## **Capturing Screenshot**

Use a sequence toolbar *Capture screen* button to save a screenshot of the sequence:

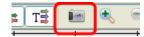

Available file formats are \*.jpg, \*.png and \*.tiff.